# **ǿтолбчатые диаграммы**

 $\overline{P}$ 

Подготовила: учитель математики МБОУ Щельяюрская СОШ Семяшкина И.В.

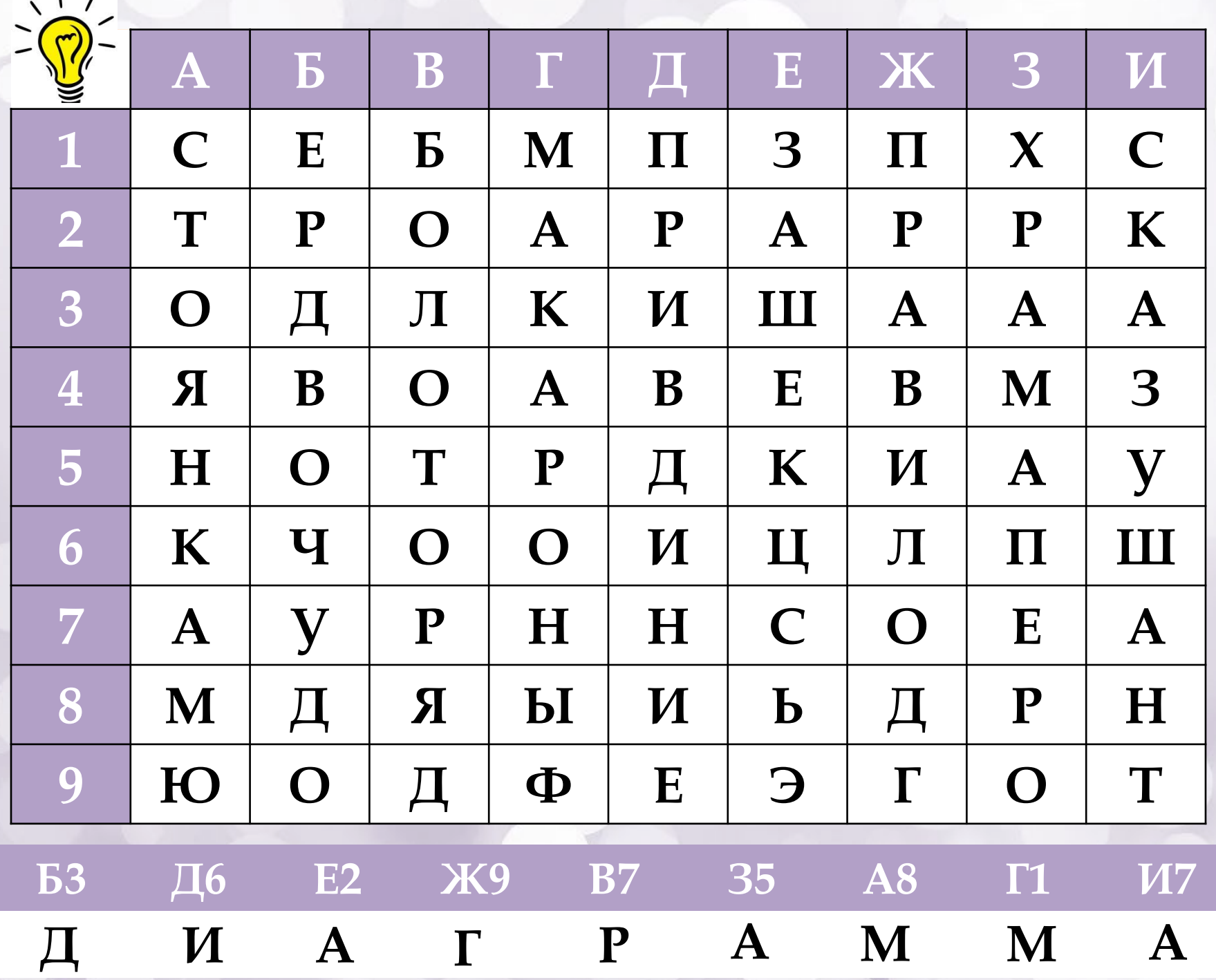

## *План урока:*

✔ *Знакомство с понятием* 

*«диаграмма»*

- ✔ *Рассмотрение видов диаграмм и их применимость;*
- ✔ *Разбор алгоритма построения столбчатой диаграммы;*
- ✔ *Закрепление на практическом задании.*

## *Διάγραμμα (diagramma)*

✔ *Диаграмма (с греческого— изображение, рисунок, чертёж) — графическое представление данных, позволяющее быстро оценить соотношение нескольких величин. Представляет собой геометрическое символьное изображение информации с применением различных приёмов техники визуализации.*

#### ВИДЫ ДИАГРАММ

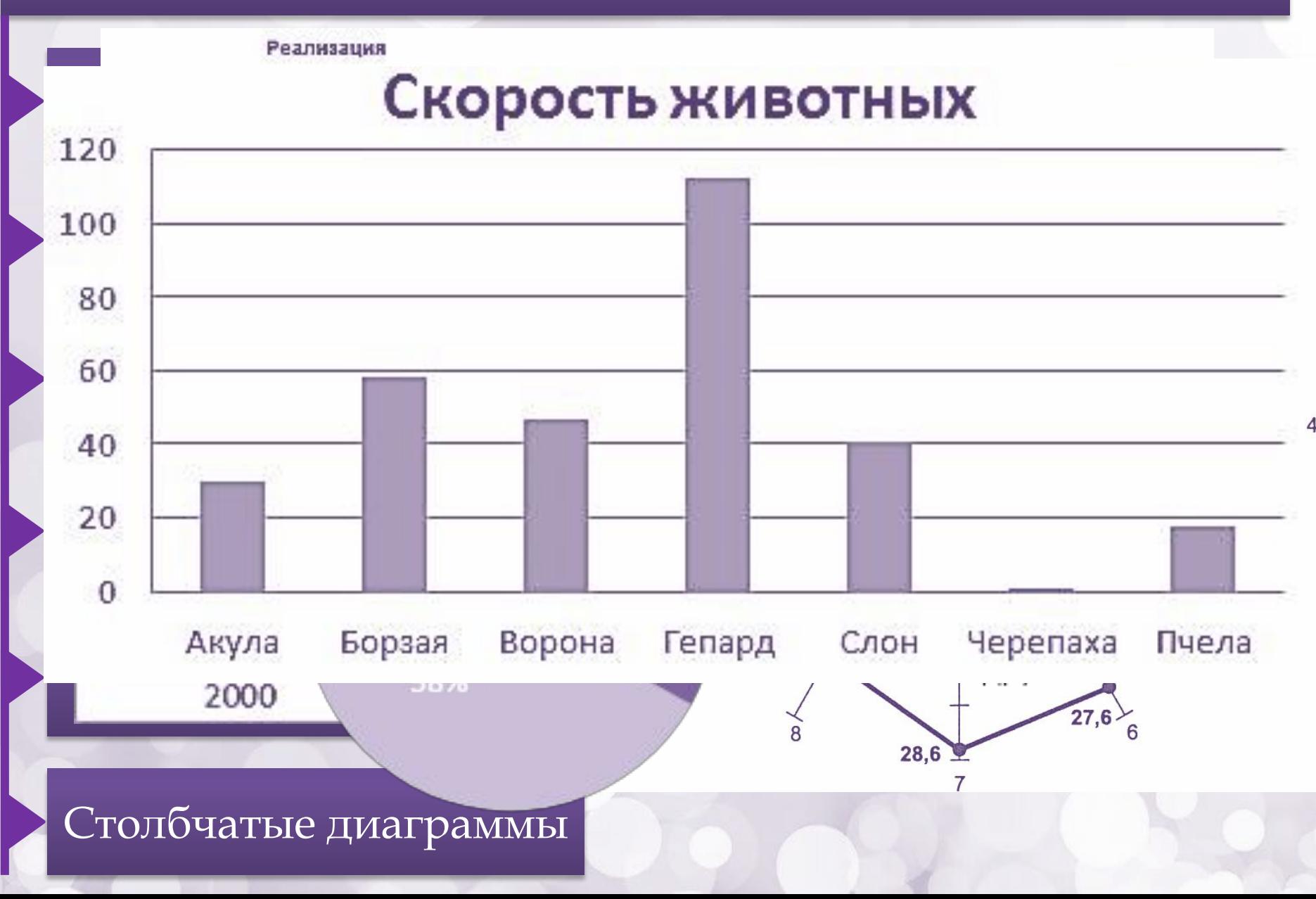

#### *Алгоритм построения столбчатой диаграммы*

*1. Сбор данных в таблицу. В каче стве переменной х обычно выступают факторы (при чины), в качестве у характеристики качества (количество).*

<sup>2</sup>. Нахождение максимальных и минимальных значений *переменных х и у. Начертить прямой угол. Изобразить шкалу на обоих координатных лучах. Шкалы на носятся таким образом, чтобы длины осей были при близительно одинаковыми. 3. От выбранных точек построить вертикальные столбики,* 

*высота которых равна значению соответствующих величин.*

#### *Физкультминутка*

*Солнце глянуло в окно, Время отдохнуть пришло.*  Надо всем нам дружно вста Раз присесть, достать до п. *И плечами покачать. А затем, как на зарядке, Прямо и красиво встать. Руки вытянуть пошире И на месте поскакать. На носок, потом на пятку. Физкультминутка, как зарядка.* 

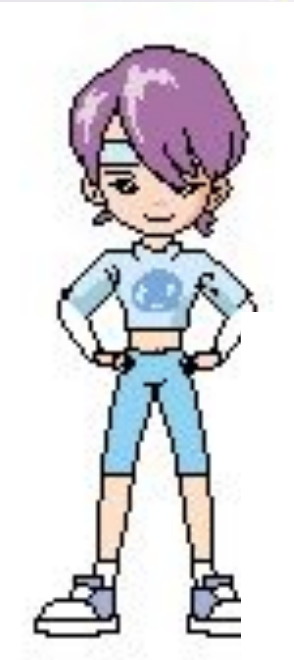

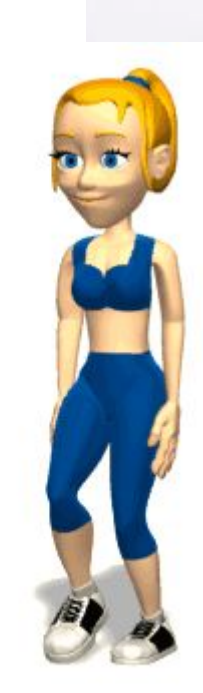

На диаграмме показано количество SMS, присланных слуша телями за каждый час четырёхчасового эфира программы по заявкам на радио. Определите, сколько сообщений было прислано за первые два часа программы.

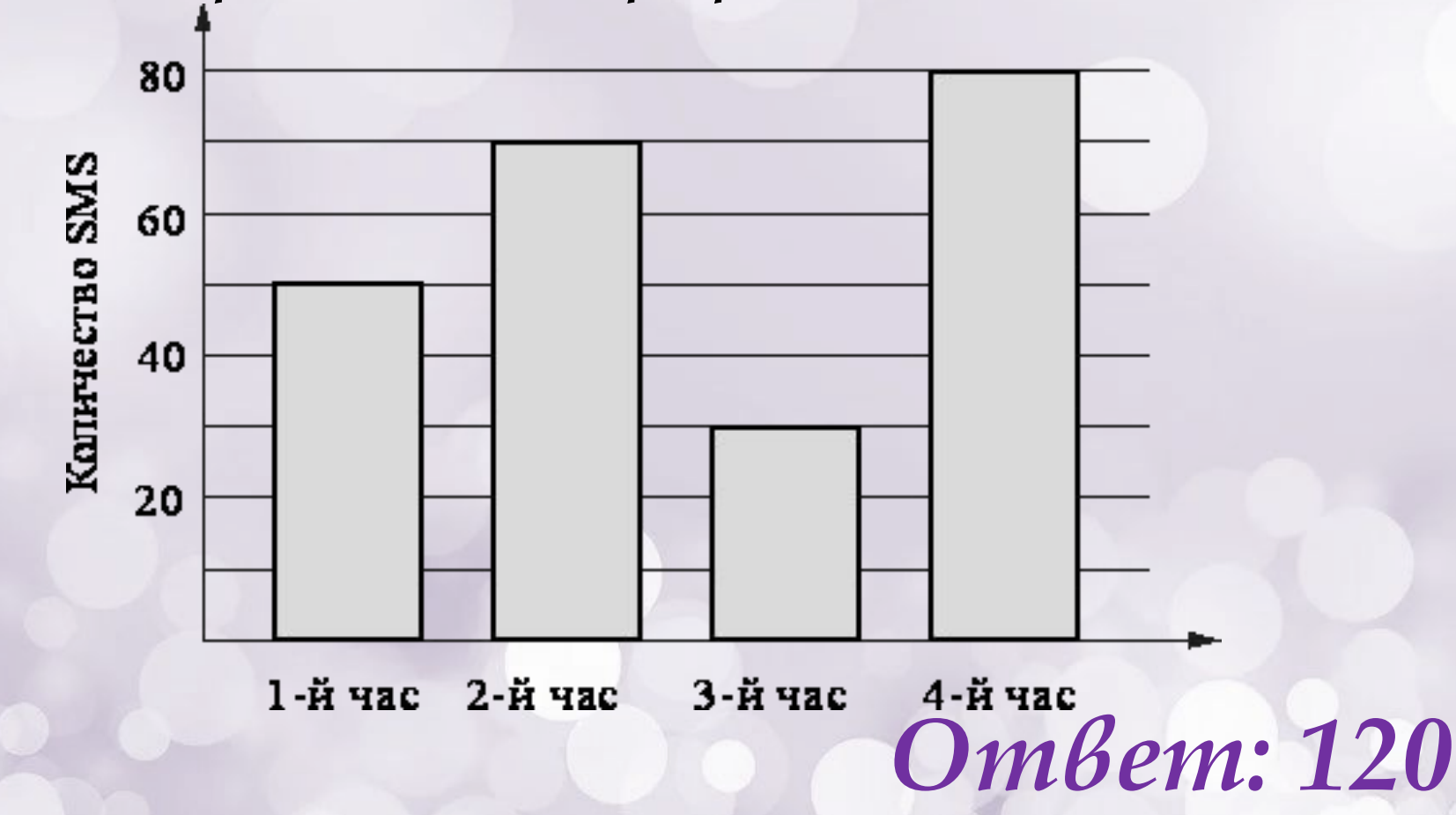

На диаграмме показано количество SMS, присланных слу *ша те ля ми за каж дый час четырёхчасового эфира про*  граммы по заявкам на радио. Определите, на сколько больше сообщений было прислано за последние два часа программы по сравнению с первыми двумя часами этой *программы.*

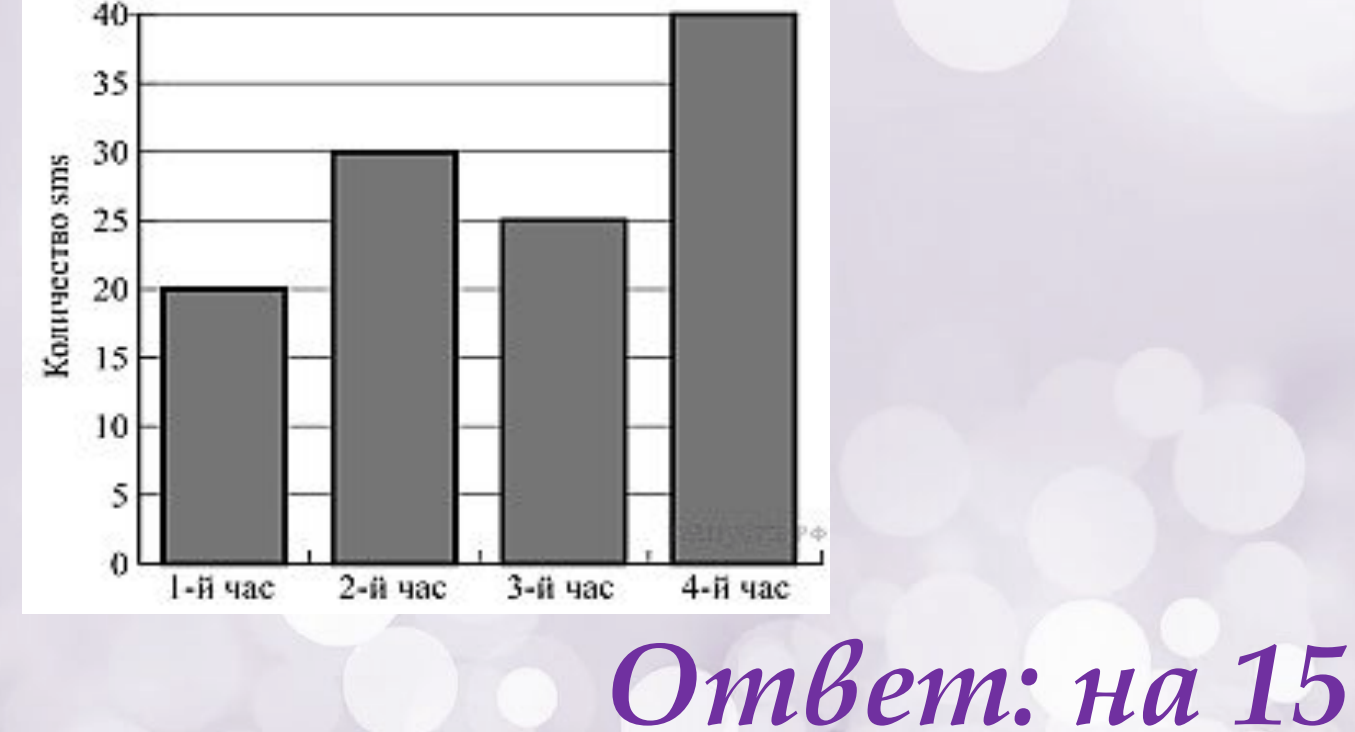

На диаграмме представлены некоторые из крупнейших по численно сти населения стран мира.

*Чис лен ность на се ле ния ка ко го го су дар ства при мер но в 6 раз мень ше*  численности населения Индии?

*В от ве те чис лен ность населения этой стра ны в млн чел.*

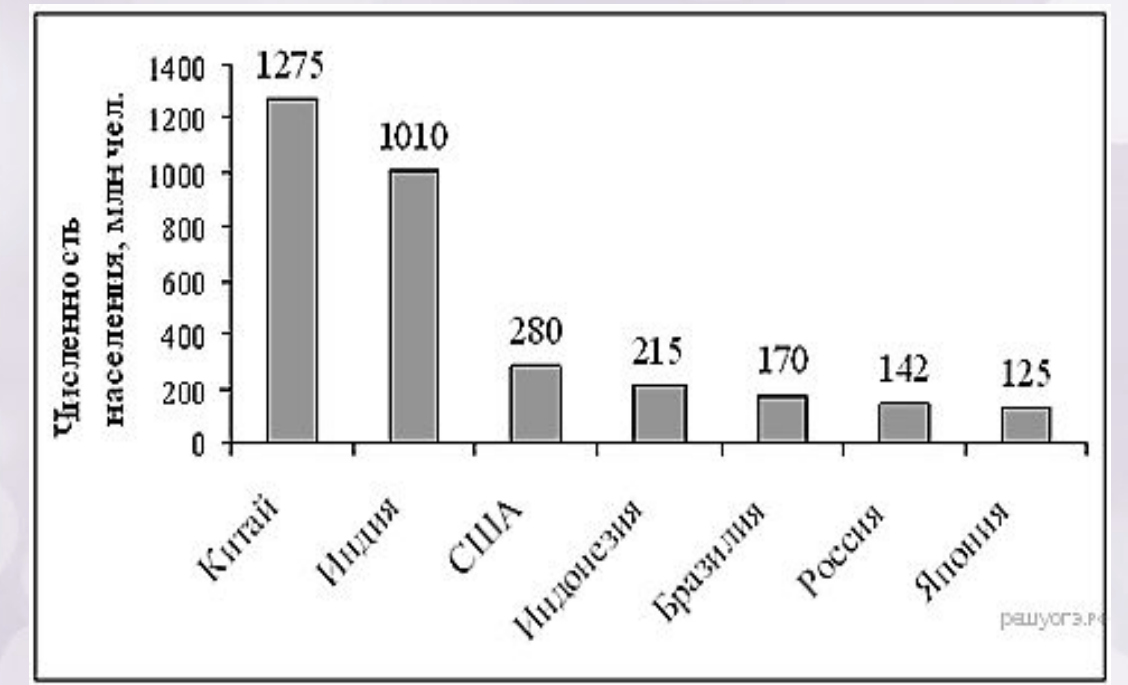

*Ответ: Бразилия*

На диаграмме представлены семь крупнейших по площади терри *то рии (в млн км<sup>2</sup> ) стран мира.*

Какое из следующих утверждений **верно**?

*1) Казахстан входит в семёрку крупнейших по площади террито рии стран мира.*

2) Площадь территории Бразилии составляет 8,5 млн км<sup>2</sup>.

3) Площадь Австралии больше площади Китая.

4) Площадь Бразилии больше площади Индии более чем в три

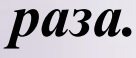

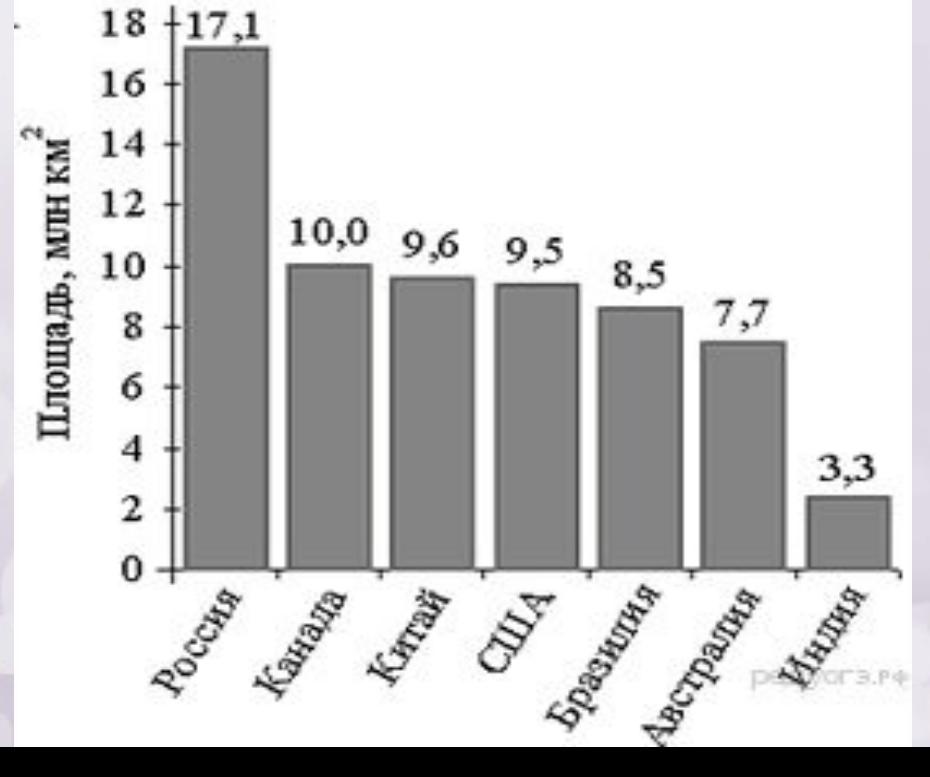

*Ответ: 2*

Рок-магазин продаёт значки с символикой рок-групп. В продаже *име ют ся знач ки пяти цветов: чёрные, синие, зелёные, серые и*  белые. Данные о проданных значках представлены на столбча *той диаграмме.*

Определите по диаграмме, значков какого цвета было продано *мень ше всего и сколько.* 

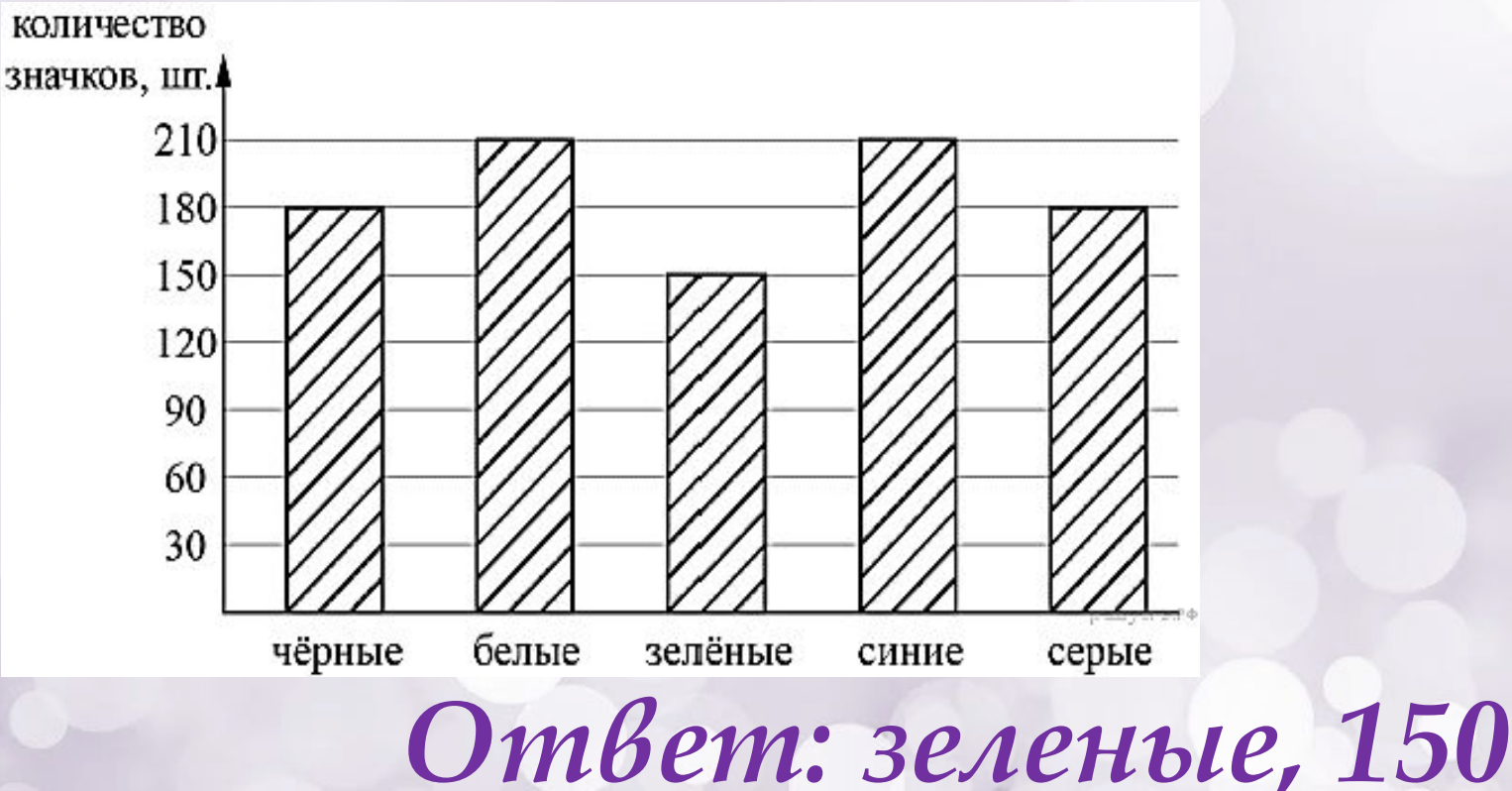

*На диа грам ме пред став ле ны семь круп ней ших по пло ща ди тер ри то рии (в млн км<sup>2</sup> ) стран мира.* 

Какое из следующих утверждений неверно?

1) Площадь территории Индии составляет 3,3 млн. км<sup>2</sup>.

*2) Пло щадь Китая боль ше пло ща ди Австралии.*

*3) Россия — крупнейшая по площади территории страна мира.* 4) Площадь Канады больше площади США на 1,5 млн. км<sup>2</sup>.

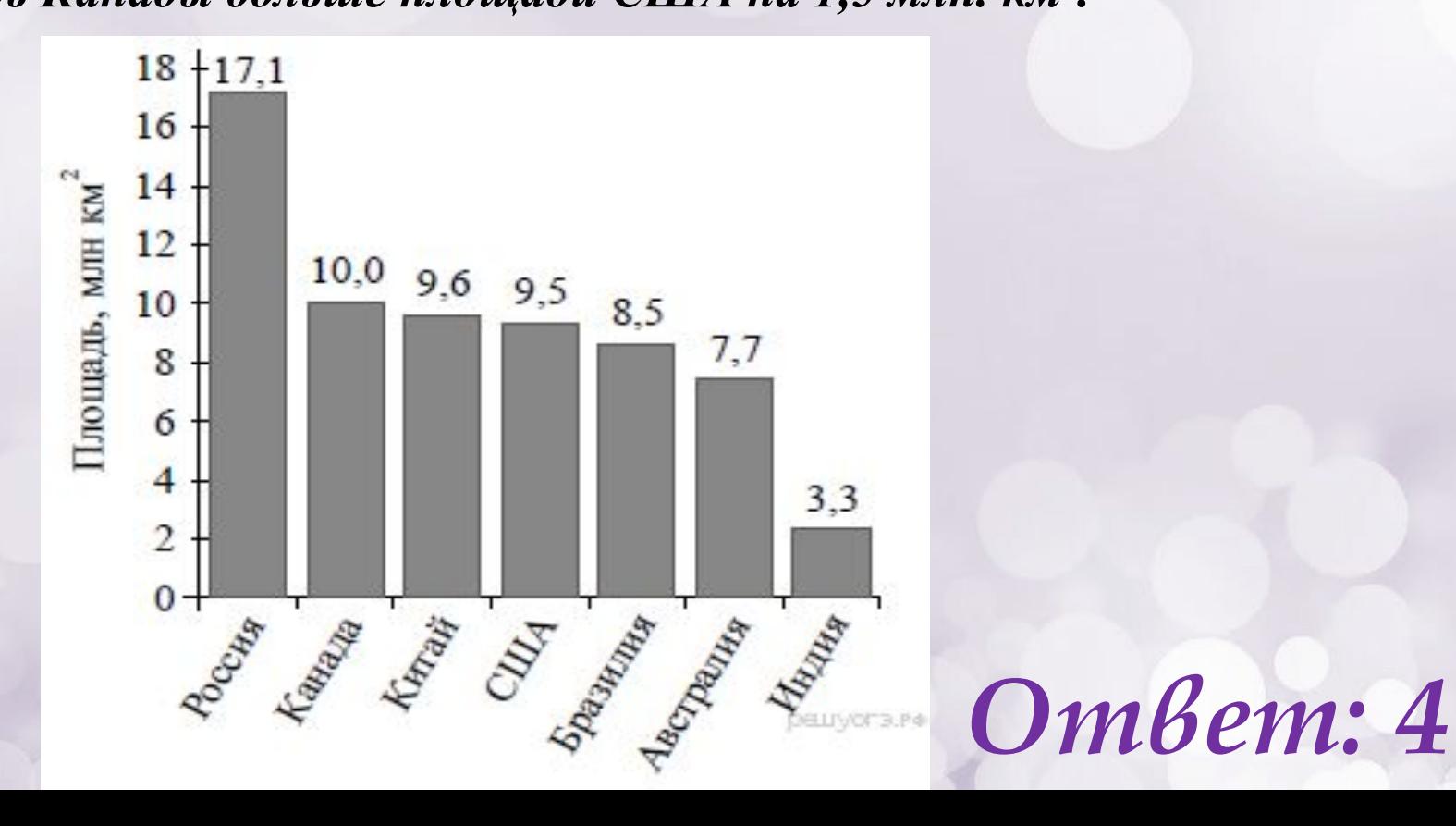

*На диаграмме представлен уровень зарплат трех членов семьи за два месяца.*

*Найдите доход семьи в июне.*

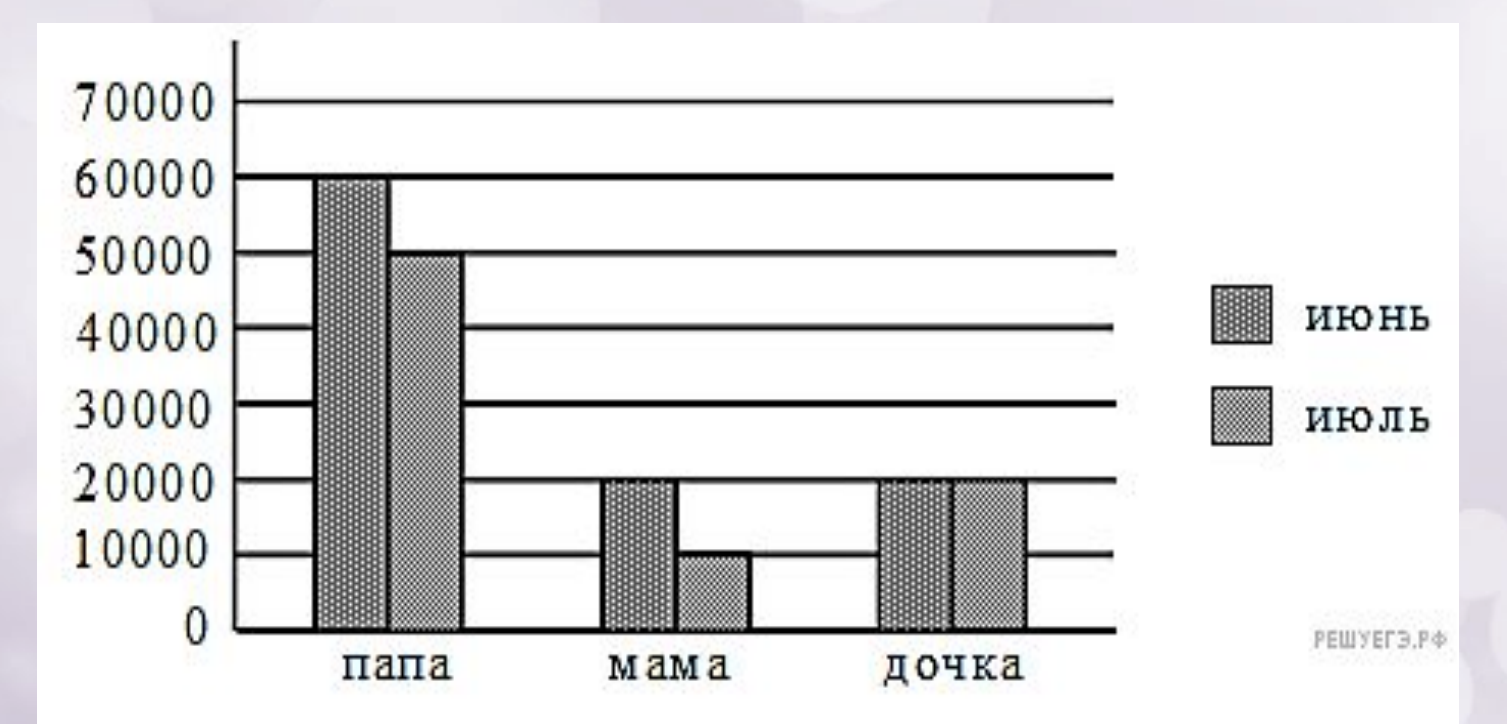

*Ответ: 100000*

*Диаграмма отражает количество (в килограммах) собранного за четыре месяца урожая двух сортов огурцов в парниковом хозяйстве.*

*Какой урожай огурцов 1 сорта собрано за четыре месяца в парниковом хозяйстве?*

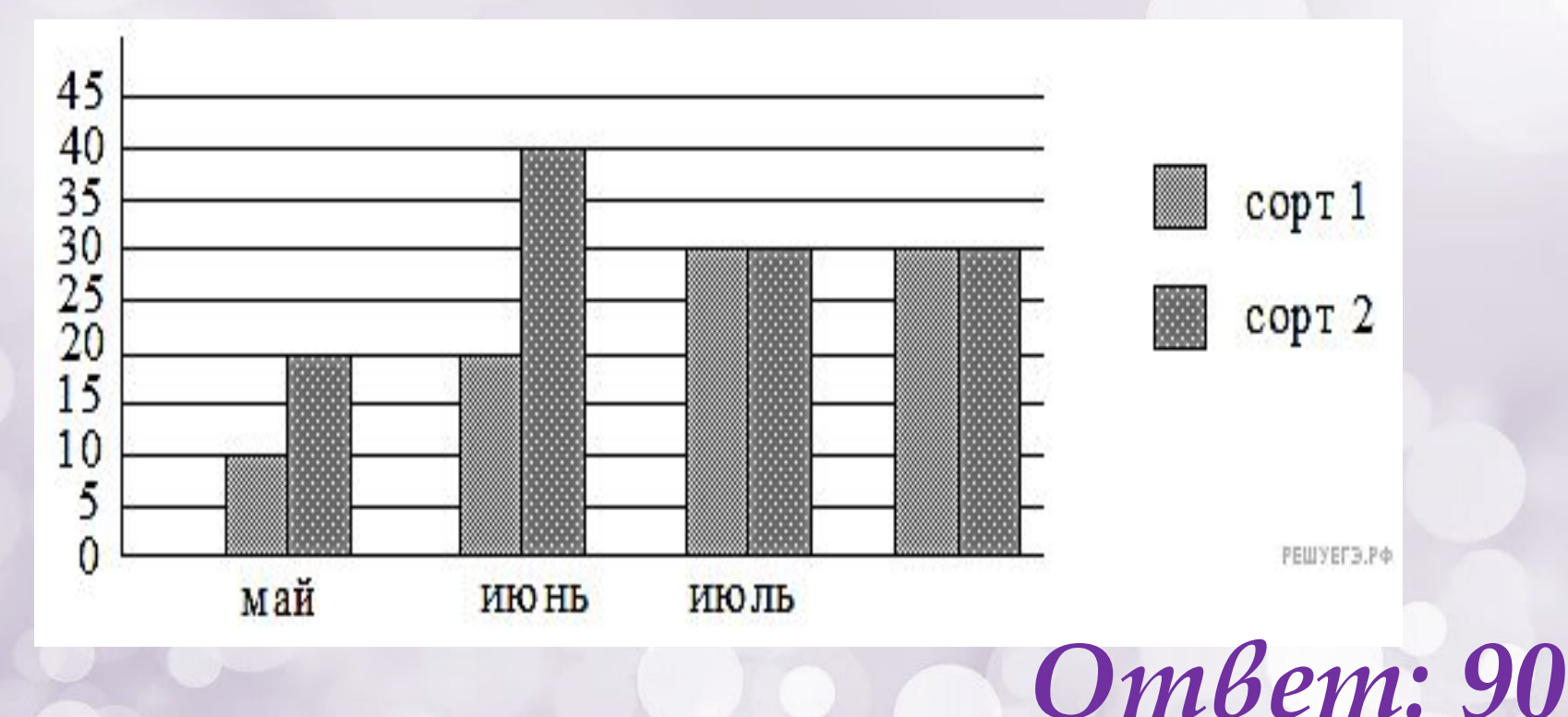

*Практическое задание: Составление столбчатой диаграммы.*

*Инструкция: Заполнить в таблицу собранную информацию о месяцах рождения учеников класса. На основе собранной информации, построить столбчатую диаграмму.*

✔ *сегодня я узнал...* ✔ *было трудно…* ✔ *я понял, что…* ✔ *я научился…* ✔ *я смог…* ✔ *было интересно узнать, что…* ✔ *меня удивило…* ✔ *мне захотелось…* 

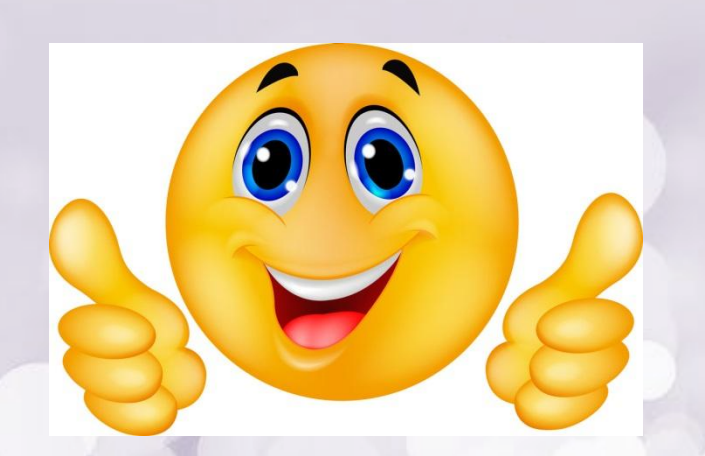

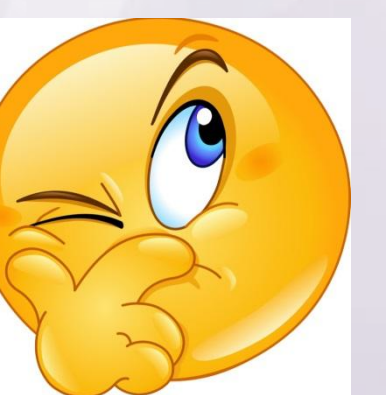

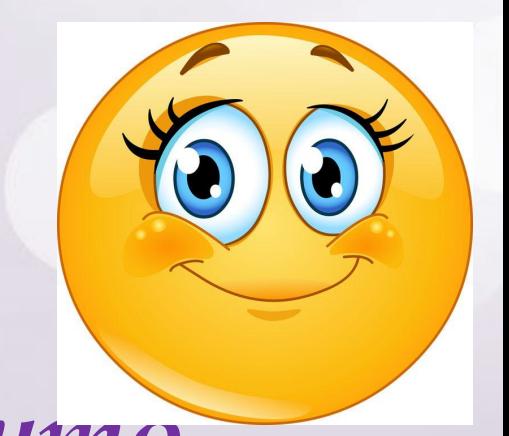

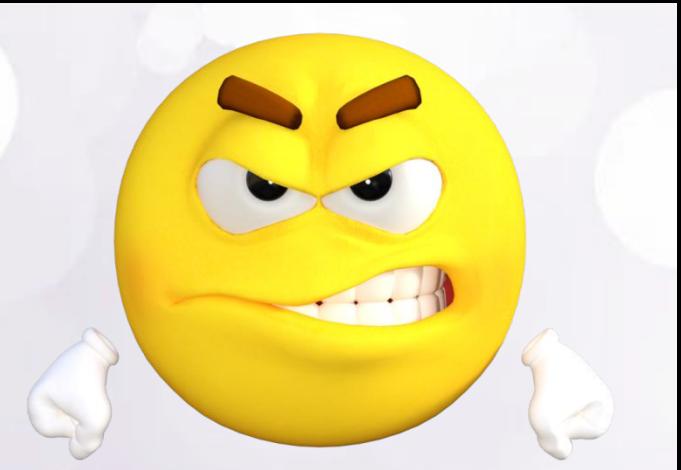

### *Домашнее задание.*

*Собрать информацию по одному из перечисленных характеристик (возраст, рост, вес, размер ноги и тп.) всех членов семьи в таблицу. На основе собранной информации, построить столбчатую диаграмму.*

#### *Используемые ресурсы:*

- *• https://go.mail.ru/search\_images?fr=ffpult&gp=800000&q=%D0%B3%D0%B8%D1%84%20 %D0%BA%D0%B0%D1%80%D1%82%D0%B8%D0%BD%D0%BA%D0%B0%20%D1%81 %D0%BE%D0%BB%D0%BD%D1%86%D0%B5&frm=web#urlhash=7247323226120966814*
- *• https://go.mail.ru/search\_images?src=go&fr=ffpult&sbmt=1564405832326&gp=800000&q=% D0%B3%D0%B8%D1%84+%D0%BA%D0%B0%D1%80%D1%82%D0%B8%D0%BD%D0% BA%D0%B0+%D1%83%D1%87%D0%B5%D0%BD%D0%B8%D0%BA+%D0%BF%D1%80 %D0%B8%D1%81%D0%B5%D0%B4%D0%B0%D0%B5%D1%82#urlhash=9016716527676 491150*
- *• https://go.mail.ru/search\_images?src=go&fr=ffpult&sbmt=1564405832326&gp=800000&q=% D0%B3%D0%B8%D1%84+%D0%BA%D0%B0%D1%80%D1%82%D0%B8%D0%BD%D0% BA%D0%B0+%D1%83%D1%87%D0%B5%D0%BD%D0%B8%D0%BA+%D0%BF%D1%80 %D0%B8%D1%81%D0%B5%D0%B4%D0%B0%D0%B5%D1%82#urlhash=8696433185999 92264*
- *• https://intolimp.org/publication/diaghrammy-vokrugh-nas.html*
- *• http://www.testsoch.com/matematika-fizkultminutki-na-urokax/*
- *• Каталог заданий. Столбчатые диаграммы, графики https://oge.sdamgia.ru/test?theme=68*
- *• Фон*

*https://yandex.ru/search/?clid=2186621&text=%D1%84%D0%BE%D0%BD%20%D0%B4%D 0%BB%D1%8F%20%D0%BF%D1%80%D0%B5%D0%B7%D0%B5%D0%BD%D1%82%D0 %B0%D1%86%D0%B8%D0%B8&lr=19&redircnt=1564412123.1*

*• https://yandex.ru/images/search?text=%D1%81%D0%BC%D0%B0%D0%B9%D0%BB%D0% B8%D0%BA&from=tabbar*